Develop Ios Apps [Tutorials](http://docs.manualsget.com/to.php?q=Develop Ios Apps Tutorials) >[>>>CLICK](http://docs.manualsget.com/to.php?q=Develop Ios Apps Tutorials) HERE<<<

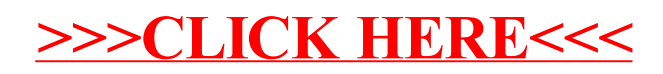